# **NATUROPATÍA v1.0 (Base de Datos)**

Programa en **CD-ROM** y en Castellano, **para Windows 95, Windows NT, ...**

Todos los productos mencionados en el programa, como por ejemplo: Jarabes, Lecitinas, Comprimidos, extractos, Infusiones, Cápsulas, etc..., se venden en Herbolarios y Tiendas de Dietética.

Desde tiempos remotos el hombre se ha abastecido de la naturaleza para sanar algunas de sus dolencias. Los progresivos conocimientos sobre las plantas medicinales a través de los siglos y su recuperado valor ecológico las han convertido en un firme apoyo de la medicina natural.

Las Plantas medicinales están en la naturaleza al alcance de todos. Sin embargo, son pocas las personas que disponen de la información necesaria para utilizarlas de forma provechosa.

Este es el motivo por el que Soft Magic les hace partícipes de las propiedades, combinación de las distintas plantas, nombres de productos y consejos de utilización para que conozca cuál es el producto o cuál es el tratamiento más adecuado para las distintas y muy variadas enfermedades o dolencias. Durante siglos han sido la única medicina conocida y eficaz. Es cierto que no vamos a poder curar un cáncer con un remedio natural, aunque es posible que se pueda evitar y hasta frenar su evolución. Tampoco nos va a servir de nada una tisana ante una peritonitis ni frente a una enfermedad vírica aguda. En todos estos casos es necesaria la intervención de una droga química cuyos efectos son rápidos y drásticos. Pero hay un sinfín de dolencias que pueden ser atajadas mediante la administración de remedios naturales. Hay que recordar que los remedios naturales no son nada agresivos, que actúan despacio y que la constancia en su uso es la única forma de conseguir buenos resultados.

----------------------------------------------------------------------------

# **- MENÚ DE OPCIONES -**

El programa Naturopatía v1.0, se compone de 15 BASES DE DATOS. Las cuales el usuario las podrá cambiar y ampliar cuanto desee.

## **En las 15 Bases de datos, usted podrá: GUARDAR, BUSCAR, AÑADIR, BORRAR, IMPRIMIR, LISTAR, ACTUALIZAR, COPIAR, CORTAR, PEGAR, ...**

#### **TRATAMIENTOS NATURALES (1ª Base de Datos):**

En este apartado el usuario entrará en una base de datos donde podrá Confeccionar sus propios tratamientos, ya sea haciendo combinaciones de los muchos productos e información que ofrece éste programa, ya sea confeccionado sus propios tratamientos.

\* Ofrece los tratamientos recomendados o los complementos orientativos para las enfermedades o dolencias que el programa contiene, a base de diferentes complementos dietéticos: Jarabes, Aceites Esenciales, Mixtract, Perlas, Extractos, Oligoelementos, Comprimidos, Cápsulas, Infusiones, etc..., para aliviar, mejorar ó curar distintas enfermedades o dolencias, como por ejemplo: Vértigos, Varices, Úlcera Peptica, Urticaria, Verrugas, Trombosis venosa, Tos, Tortículis, Tendinitis, Taquicardias, Tabaquismo, Stress, Sida, Sofocos, Sudores excesivos, Sarampión, Sinusitis, Sindrome premenstrual,

Seborrea, Rinitis, Reumatismo, Reflujo Gastroesofagico, Quistes en senos, Quemaduras solares, Pie de atleta, Pitiriasis versicolor, Proteinuria, Psoriasis, Prostatitis, Pirosis, Perdida de memoria, Osteoporosis, Oliguria, Osteoporosis, Oídos (zumbidos), Obesidad, Nerviosismo, Náuseas y Vómitos, Mejorar el tono sexual, Migrañas, Miastenia, Mialgias, Menopausia, Lumbago, Litiasis renal, Impotencia sexual, Insuficiencia hepato-biliar, Insomnio, Hipotiroidismo, Hipotensión, Hipogalactia, Herpes labial, Hipertensión, Hipercolesterolemia, Hiperactividad infantil, Herpes simple, Hernia hiatal, Hemorroides, Hemorragias, Helmintiasis, Halitosis, Gripe, Gota, Flato, Gastroenteritis, Gastritis, Flebitis, Flatulencia, Fiebre del heno, Faneras, Eczemas de la piel, Estreñimiento, Eritema solar, Epicondilitis, Enuresis, Edemas, Dolor de garganta, Diverticulosis, Dispepsias, Dismenorrea, Diarrea, Diabetes, Dermatitis, Depresión, Delgadez, Dolores de oído, Colon irritable, Colitis, Cólicos nefríticos, Circulación deficiente, Ciática, Celulitis, Catarro, Calambres, Bulimia, Bronquitis, Astenia, Asma bronquial, Artrosis, Arteriosclerosis, Arritmias, Ansiedad, Anorexia, Anemias, Amigdalitis, Amenorrea, Alopecia, Alergias, Aftas, Afonia, Aerofagia, Acné, Alcoholismo, Acetonemia, etc... y muchas más... También cada enfermedad o dolencia va acompañada de su correspondiente explicación (Término médico). \* Además, todos los tratamientos se pueden obtener por impresora.

### **PRODUCTOS COSMÉTICOS (2ª Base de Datos):**

En este apartado el usuario entrará en una base de datos donde podrá Guardar, Añadir, Borrar, Imprimir, etc..., todos aquellos productos de cosmética que prefiera. Además, el programa contiene información sobre distintos productos de cosmética.

#### **EDITOR DE TEXTO (3ª Base de Datos):**

En este apartado el usuario entrará en una base de datos donde podrá Guardar, Añadir, Borrar, Imprimir, etc... toda la información que desee, ya sea para escribir cartas, información de productos, observaciones sobre algo o alguien, etc, etc...

#### **SÍNTOMAS Y DIAGNÓSTICOS (4ª Base de Datos):**

En este apartado el usuario entrará en una base de datos donde podrá Guardar, Añadir, Borrar, Imprimir, etc... toda la información que guste, referente a los síntomas y diagnósticos de todas las enfermedades o dolencias que desee. También en este apartado el programa contiene información, para saber que Vitaminas o Minerales nos faltan, dependiendo del problema que se tenga. Además, conocerá los distintos síntomas que presentan las distintas enfermedades de Transmisión Sexual.

#### **INFORMACIÓN GENERAL (5ª Base de Datos):**

En este apartado el usuario entrará en una base de datos donde podrá Guardar,Añadir, Borrar, Imprimir, etc... toda la información de cualquier producto: Nombre, Propiedades, Dosificación, Modo de empleo, etc...

#### **CONFECCIONAR FICHAS (6ª Base de Datos):**

En este apartado el usuario entrará en una base de datos donde podrá Guardar, Añadir, Guardar, Borrar, Imprimir, etc... los datos personales de sus familiares, amigos, pacientes, etc... Se compone de 11 campos: Nombre y Apellidos, Domicilio, Código Postal, Localidad, Provincia, Fecha de Nacimiento, Teléfono y Fax, Estado Civil, Patología Actual, Medicación Actual y Otros datos de interés.

#### **GLOSARIO MÉDICO (7ª Base de Datos):**

En este apartado el usuario entrará en una base de datos donde podrá

Guardar, Añadir, Borrar, Imprimir, etc... toda la información que desee, referente a los distintos y muy variados Términos Médicos. Se compone de 2 campos: Término Médico, y Definición.

## **INFORMACIÓN DIETÉTICA (8ª Base de Datos):**

\* Encontrará información dietética general referente a vitaminas, minerales, oligoelementos, pseudovitaminas, etc. conocerá su nombre, la función en el organismo, los síntomas por deficiencia, las recomendaciones terapéuticas, y las fuentes naturales.

#### **TERAPIA ALTERNATIVA (9ª Base de Datos):**

\* Tratamientos a base de Oligoelementos para curar, mejorar y/o eliminar lo siguiente: Cansancio por la mañana, Cansancio por la tarde, Fatigas intermitentes, Digestiones lentas, Prevención de infecciones Invernales, Fatigas sexuales, Arterioesclerosis, Espasmofilia, Migrañas, alergias, depresión, Enfermedades de la piel, Envejecimiento, Problemas de la menopausia y Reumatismo crónico.

Los Oligoelementos participan en un número importante de reacciones fisiológicas, acelerando o frenando notablemente la acción de los enzimas necesarios a las reacciones propias de la vida. Son tan indispensables para el organismo como los azúcares, las grasas, las proteínas o las vitaminas, son responsables de un óptimo equilibrio, de la salud. En cambio, la alimentación actual suele tener carencia de oligoelementos, y muchas pequeñas molestias son debidas a estas carencias. No pueden ser sintetizados por nuestro organismo debiendo ser aportados por la alimentación. En su aspecto funcional, forman parte de la molécula de una enzima y resultan indispensables para su funcionamiento catalítico. Con la terapéutica catalítica con oligoelementos, es posible evitar la evolución de la enfermedad y recuperar la salud.

- \* Donde y cómo encontrarlos? : En Herbolarios y Tiendas de dietética.
- \* Presentación: Se presentan en ampollas bebibles, en comprimidos, o en botellitas con dosificador.
- \* Cómo tomarlos: Depositando el contenido de la ampolla bajo la lengua y esperando de 1 a 2 minutos antes de tragarlo. Esta forma de tomarlos se asegura el paso directo del oligoelemento a la sangre.

#### **REMEDIOS DE LA ABUELA (10ª Base de Datos):**

En este apartado conocerá algunas recetas que se han ido transmitiendo por tradición oral de madres a hijas a través de los siglos. Indudablemente son eficaces aunque seguramente muchos doctores en medicina no se atrevan a refrendarlas porque su base científica no ha sido demostrada. Si esta eficacia no hubiera sido real, nunca habrían llegado hasta nosotros. Su uso durante generaciones garantiza la fiabilidad de estos sencillos y asequibles tratamientos. Encontrara remedios muy eficaces contra el cansancio, el dolor de cabeza, cortar hemorragias, eliminar las durezas de los pies, remedio contra los padrastros rebeldes y dolorosos, como preparar un jarabe para la tos, para tener las pestañas mas largas, contra las picaduras de insectos, contra el hipo, loción contra el dolor, remedio para curar las heridas, contra las quemaduras, para adelgazar, etc...

#### **HERBODIETÉTICA (11ª Base de Datos):**

Ofrece una extensa Guía de Productos de venta en Herbolarios y Tiendas de Productos Dietéticos para curar, aliviar o mejorar enfermedades o dolencias: Jarabes de plantas medicinales; Plantas medicinales; Oligoelementos; Mixtracts; Mixplants; Aceites Esenciales; Pomadas y Cremas; Preparados en Comprimidos; Preparados en Perlas; Preparados en Cápsulas; Lecitinas de Soja; Levaduras de Cerveza; Complejos vitamínicos; Infusiones; Jaleas real;

Fructosas; etc...

#### **DIETAS NATURISTAS (12ª Base de Datos):**

Ofrece dietas naturistas, como por ejemplo: Dieta Precompetición; Dieta Vegetariana; Dieta Hipocalórica de 1000 Kcal., etc, etc...

#### **EDITAR PRODUCTOS (13ª Base de Datos):**

En este apartado podrá Editar y Guardar un Código para el Producto, el Precio y la descripción del mismo.

## **SUMAR PRODUCTOS (14ª Base de Datos):**

En este apartado podrá Sumar y Guardar las ventas de los productos realizadas. Es el complemento de: Editar Productos.

## **VENTAS DIARIAS: (15ª Base de Datos)**

En este apartado podrá visualizar todos los datos que haya guardado anteriormente en: Sumar Productos. En el apartado de Ventas Diarias, se guardarán: la hora y la fecha, la descripción del producto y el precio. ----------------------------------------------------------------------------

#### **NAVEGADOR:**

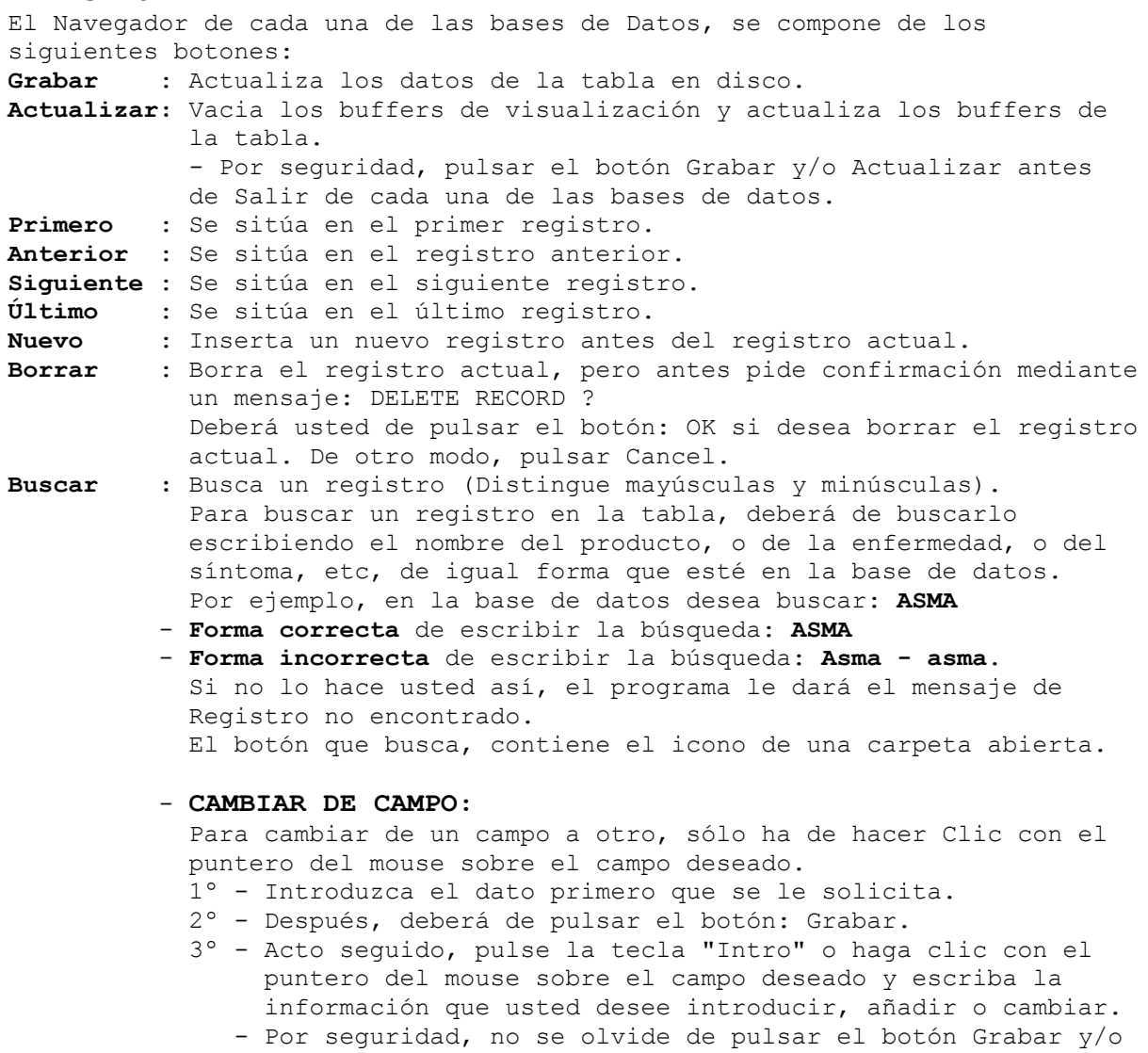

el botón de Actualizar antes de salir de la base de datos.

**Botón Derecho del Mouse**: Mediante el botón derecho del mouse, usted podrá una vez haya selecionado algún texto: Copiar, Pegar, Cortar, Seleccionar Todo, Deshacer.

**Lista de Registros**: Haga clic en el botón que contiene como icono una "Hoja de papel con lineas", y aparecerá un campo con una Lista con todos los registros que contenga la tabla en la que se busca (Base de Datos). - Muévase por el campo, utilizanzo los botones de desplazamiento que son unas Flechas apuntando "arriba" y "abajo" que contiene la Barra de Desplazamiento de dicho campo, y una vez haya localizado el registro deseado, **haga clic con el puntero del mouse** sobre el dato buscado y la Lista desaparecerá. A continuación visualizará en pantalla todos los datos que tenga usted guardados sobre el registro que se busca. - Hacer clic con el mouse, hace desaparecer la Lista - ----------------------------------------------------------------------------

#### **- Información y Pedidos a:**

 **SOFT MAGIC Distribuidor Comercial: FRANCISCO PATIÑO SÁNCHEZ Apartado de Correos, 114 36080 - Pontevedra**

## **- Pedidos más rápidos por Teléfono y Fax: (986) - 84.43.04 Teléfono Móvil: 939.501.801**

## \* **Precio del Programa: NATUROPATÍA v1.0 (Base de Datos): ... 9.750 Ptas.**

#### **Formas de Pago:**

Si desea que se le envíe el programa Naturopatía v1.0, mediante correo Contra-Reembolso, ha de añadir **+640 Ptas** al precio del programa, por los Gastos del Envío y del Contra-Reembolso.

**- Transferencia Bancaria:** sólo 9.750 Ptas (Sin gastos de envío). - **Giro Postal:** sólo 9.750 Ptas (Sin gastos de envío).

----------------------------------------------------------------------------

Explicación sobre los distintos productos mencionados:

Los Aceites esenciales simples, se obtienen por la acción de un disolvente orgánico que extrae los componentes liposolubles de la planta. Su uso se remonta a la antigüedad y su aplicación esta motivada por su perfume, por sus virtudes terapéuticas o por sus aplicaciones en cosmetología. En sus aplicaciones externas se incluyen los masajes, las inhalaciones y los bahos. Como perfumadores ambientales y en aerosolterapia dan excelentes resultado, así como en cosmética, y saunas faciales.

\* USO INTERNO: La ingesta de unas gotas de Esencia, sobre un terrón de azúcar una cucharada de miel o bien mezcladas con cualquier bebida caliente o fría, debe seguir las pautas de posología prescrita, ya que al aumentar las dosis se puede correr el riesgo de efectos irritativos locales, sobre todo a nivel de estomago.

\* USO EXTERNO: La aplicación externa permite unos margenes de actuación más amplios, aunque siempre deban ser respetadas las dosis indicadas. Los masajes pueden hacerse con el Aceite Esencial puro o mezclado con otros Aceites Esenciales o con Alcohol, según los efectos deseada. - En inhalaciones, se añaden de 8 a 10 gotas en un litro de agua hirviendo, la duración de una sesión de vapor debe ser de un mínimo de 15 minutos para que resulte eficaz.

- Los baños en agua templada o caliente con una gotas de Aceite Esencial, de 30 a 50 gotas por termino medio, producen una agradable sensación de bienestar general.
- \* Los preparados Mixplants se basan en el uso de Aceites Esenciales y Extractos secos, presentados en forma de capsulas de gelatina blanda (Perlas). Con esta innovación en el campo de la fitoterapia, ya conocida y reconocida, se logra mejorar la eficacia y facilidad de ciertos tratamientos.
- \* Los Jarabes de Plantas medicinales, destacan por su sabor dulce y la falta de aditivos y conservantes. La solución más sencilla y natural para prevenir y curar las enfermedades.
- \* Los Comprimidos y las Cápsulas de plantas medicinales son la planta troceada y sometida a un proceso de compresión, posee la ventaja de que la dosificación es más exacta y su administración es más fácil.
- \* Los Mixtracts son extractos compuestos de plantas medicinales. Son formulaciones elaboradas a base de Mezcla de Extractos de Plantas simples. En algunos casos, para una mayor eficacia o rapidez de acción y para diferentes afecciones, se prefiere la acción sinérgica del extracto compuesto de varias plantas, que en forma global y completa actúan eficazmente en diversas alteraciones y afecciones.
- \* Los extractos simples de plantas medicinales, son el producto obtenido por maceración o percolación de las plantas medicinales. Por evaporación, concentración, atomización y liofilización se pueden obtener toda la gama de extractos, desde líquidos poco concentrados a las tinturas, extractos blandos y extractos secos.

----------------------------------------------------------------------------

## **Requisitos mínimos para instalar y ejecutar el programa Naturopatía v1.0:**

- Familia de ordenadores personales IBM y compatibles al 100%
- Windows 95, Windows NT, ...
- Procesador 486 o superior.
- 8 Mb de memoria.
- Tarjeta gráfica EGA, VGA o superior. (se recomienda la Paleta de 256 colores)
- Ratón u otro dispositivo señalador para Windows.
- Unidad CD-ROM.
	- Para instalar desde el CD, es necesario Windows 95 ó Windows NT y un Lector CD-ROM de 6X o superior.